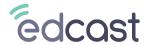

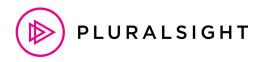

### **Designed for Learning Success.**

The EdCast Learning Experience Platform includes the integration with PluralSight for a robust learning journey.

Through EdCast integration with PluralSight, EdCast integrates with their content platform and builds a unified catalogue of learning content that is accessible through the LXP. The EdCast LXP uses Machine Language (ML) to map content to a unified skills model & presents recommendations to learners based on their self-selected learning goals & skills.

**PluralSight** is a leading content provider that offers an expansive library of courses that focus on in-demand topics such as cloud, data security, software development, infrastructure and many more. Within their platform, learners have access to a range of learning paths, video- & non-video based content, & skill assessments.

#### Benefits Realized by the EdCast-PluralSight Integration:

## **Content Access & Search** within EdCast

- Content is available as SmartCard in EdCast.
- Users can access content seamlessly by logging into their SSO-enabled EdCast account.
- Content search & navigation is very easy on EdCast LXP as it serves as an aggregated content platform.
- Smartcard can be:
  - Added to pathways and journeys
  - Posted to channels
  - Shared with users & groups
- PluralSight content engagement data is displayed in EdGraph & in our data lake.

# **Content Synchronization**

- Daily synchronization between PluralSight & EdCast.
- Synchronization includes:
  - Content assignments & completion of content
  - Content catalogs

# **Skill Assessment Synchronization**

- Synchronization includes:
  - Skill assessment catalog
  - Completion of skill assessments

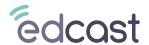

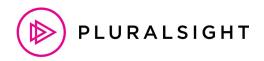

### **Frequently Asked Questions**

#### Q1 The Daily sync is via which API?

Ans:- The daily sync is via GraphQL API for PluralSight.

#### Q2 What does the Daily Sync mean?

Ans:- In Daily sync, the data takes 24 hours to get updated.

### Q3 What do we mean when we say completions are in sync?

Ans:- The learner can complete many courses in a day but all the completion results will be reflected in 24 hours.

# Q4 Where can I get more information on the EdCast-PluralSight integration?

Ans:- Please refer the following link for further details:-

https://edcast.atlassian.net/wiki/spaces/INT/pages/2958564041/Connector+-+PluralSight#Connector-PluralSight-APIResponse

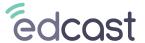

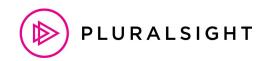

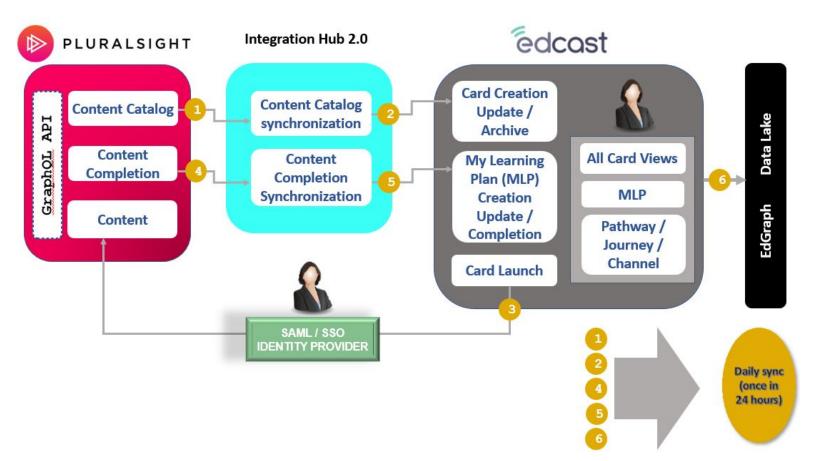